## **SpaceWire BFM for Test, Verification and Certification Certification**

#### Yuriy Sheynin

St. Petersburg State University of Aerospace Instrumentation St.Petersburg, RUSSIA

[sheynin@aanet.ru](mailto:sheynin@aanet.ru)

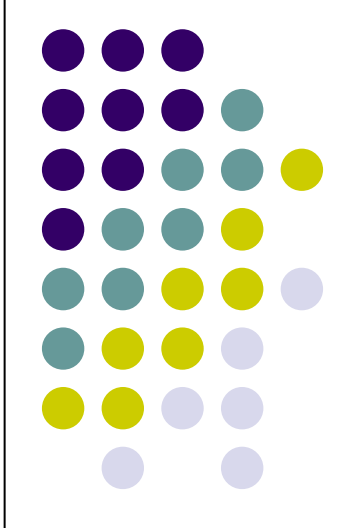

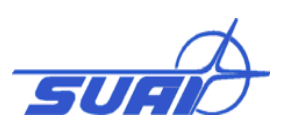

### **Testing, Verification and Certification**

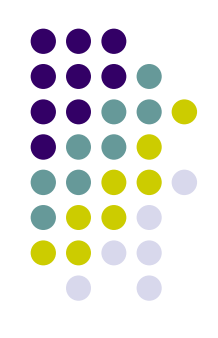

- $\bullet$  **Device Interoperability testing (DI);** *demonstrates interoperability with a limited set of reference devices.*
- $\bullet$  **Specification compliance testing (SC);** *demonstrates that a standard implementation complies the standard itself*

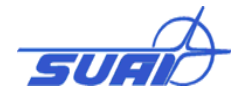

# **What to Test, Verify and Certify (TVC)**

SpaceWire Test and Verification:

- Devices that implement SpaceWire
	- $\bullet$ SpaceWire links, link controller chips
	- $\bullet$ SpaceWire nodes
	- $\bullet$ SpaceWire routers
- $\bullet$ **IP-blocks that implement SpaceWire** 
	- $\bullet$ RTL-models
	- $\bullet$ Post-synthesis models
	- $\bullet$ System-level models

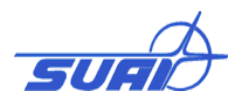

#### **Support for IP-blocks testing and verification**

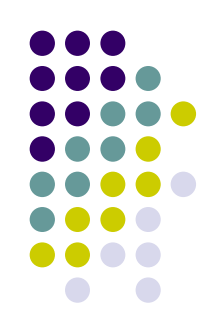

- $\bullet$ • BFM (Base Formal Model)
	- $\bullet$ hierarchical model of a protocol stack
- BFM levels correspond to the standard's protocol stack layers.
- BFM are programmed in a high-level languages (e.g. **SystemC** for RapidIO BFM, VHDL, Verilog)

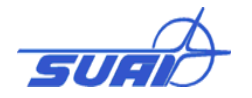

#### **Basic TVC package with a BFM**

- O BFM (base formal model) of the protocol stack
- O Test generator, test monitor and results controller
- O BFM wrapper (to connect BFM to an RTL or netlist)
- O Test generator wrapper (to connect test generator to an RTL or netlist)

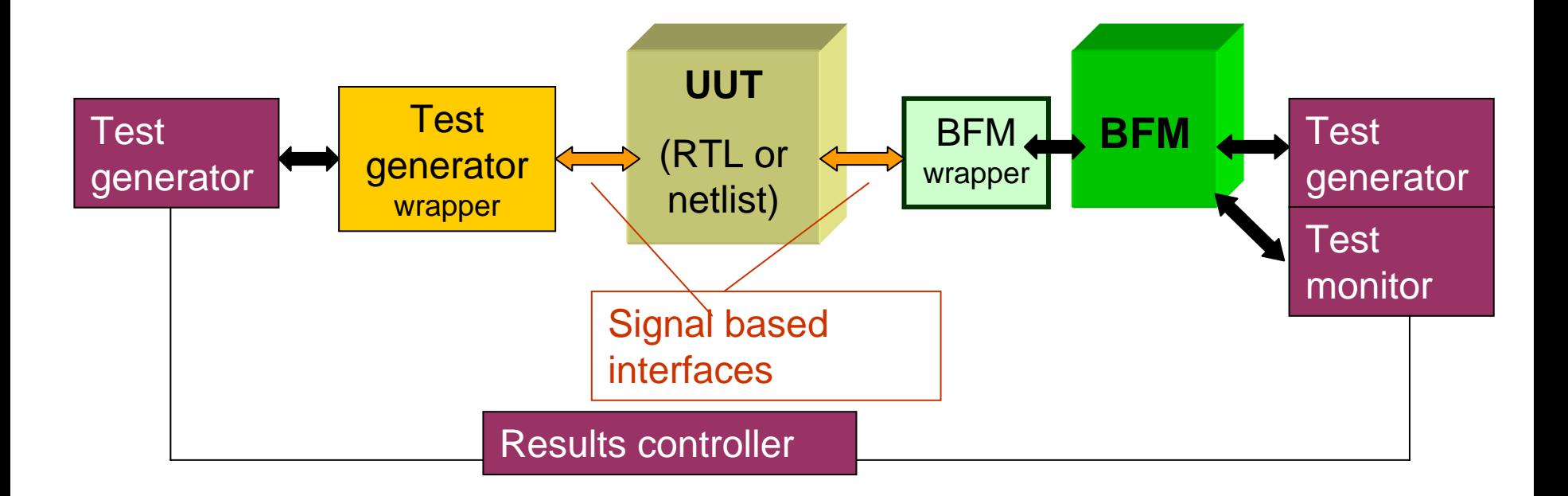

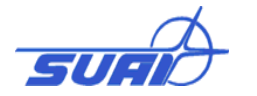

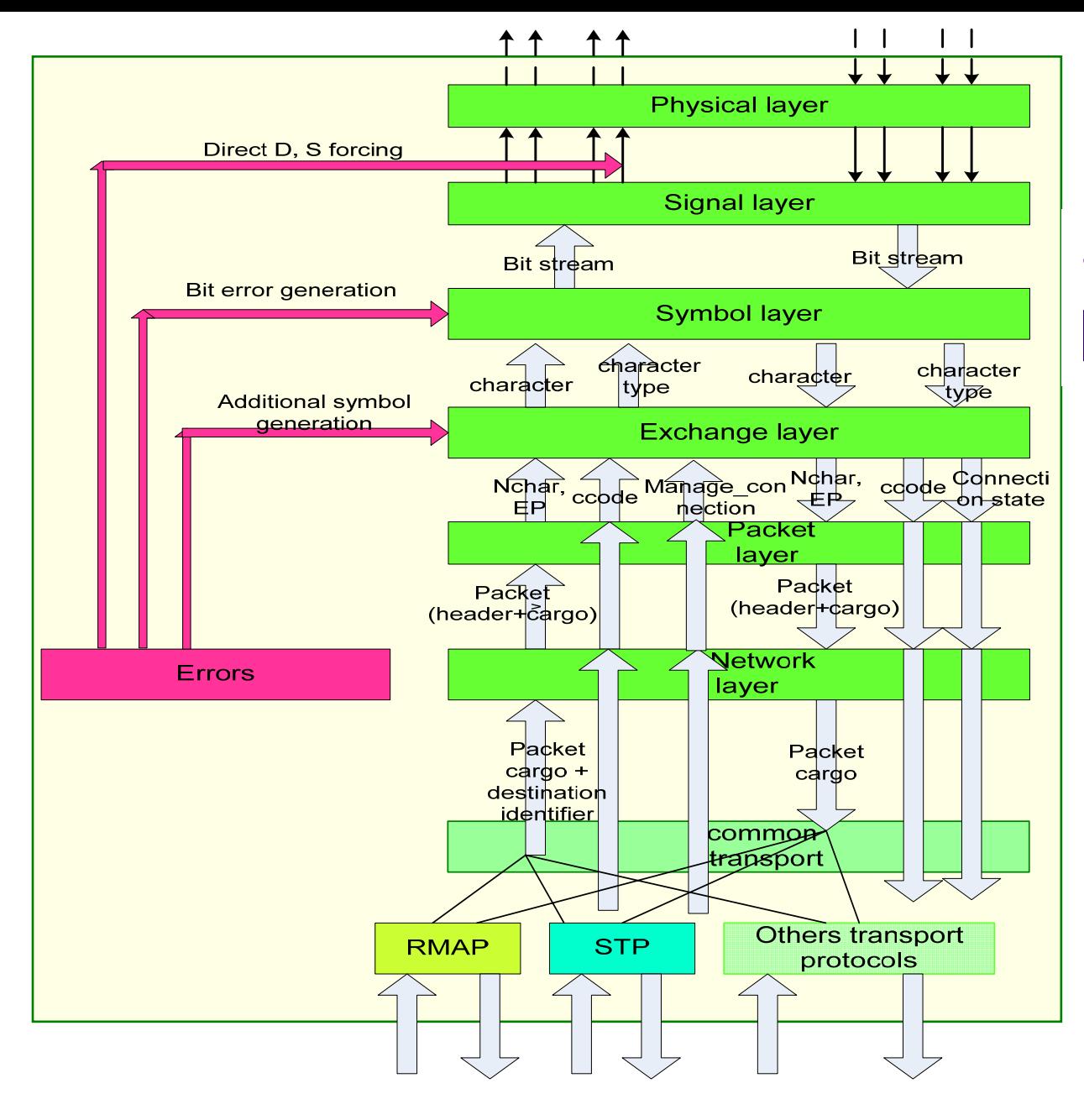

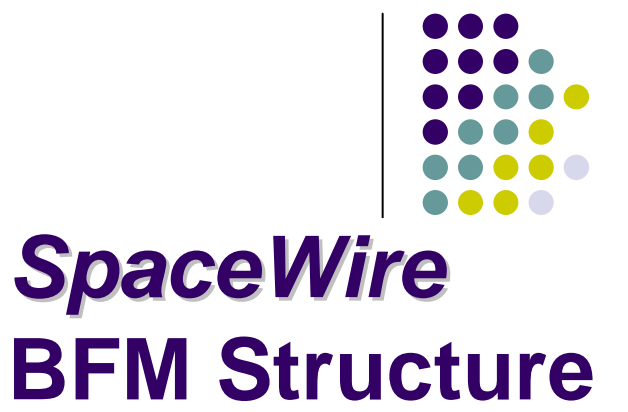

•**Multilayered structure**

•**Simulation of all correct situations**

•**Simulation of errors**

•**SystemC (VHDL, Veril o g could be used)** 

•**Works in ncSim, ModelSim, etc.**

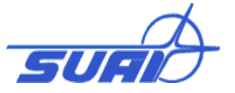

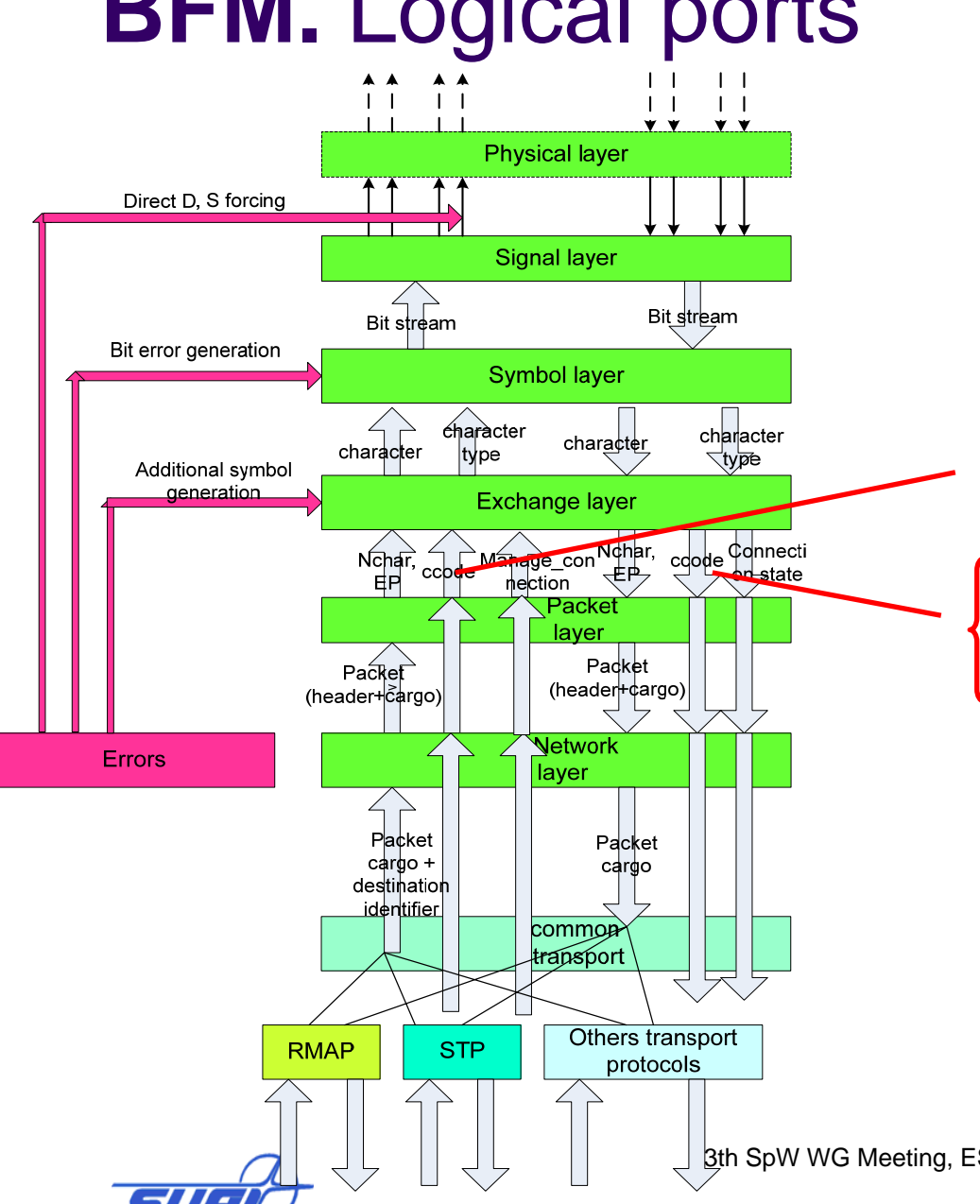

## **BFM.** Logical ports

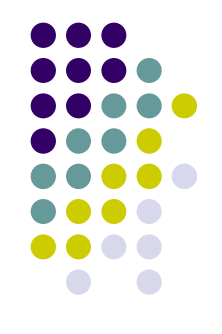

Example of interface structure (logical ports):

int send\_Ccode(t\_code Ccode\_); bool ready\_to\_send\_Ccode();

t\_code receive\_Ccode(); bool received\_Ccode();

#### **BFM wrappers. Working with separate layers**

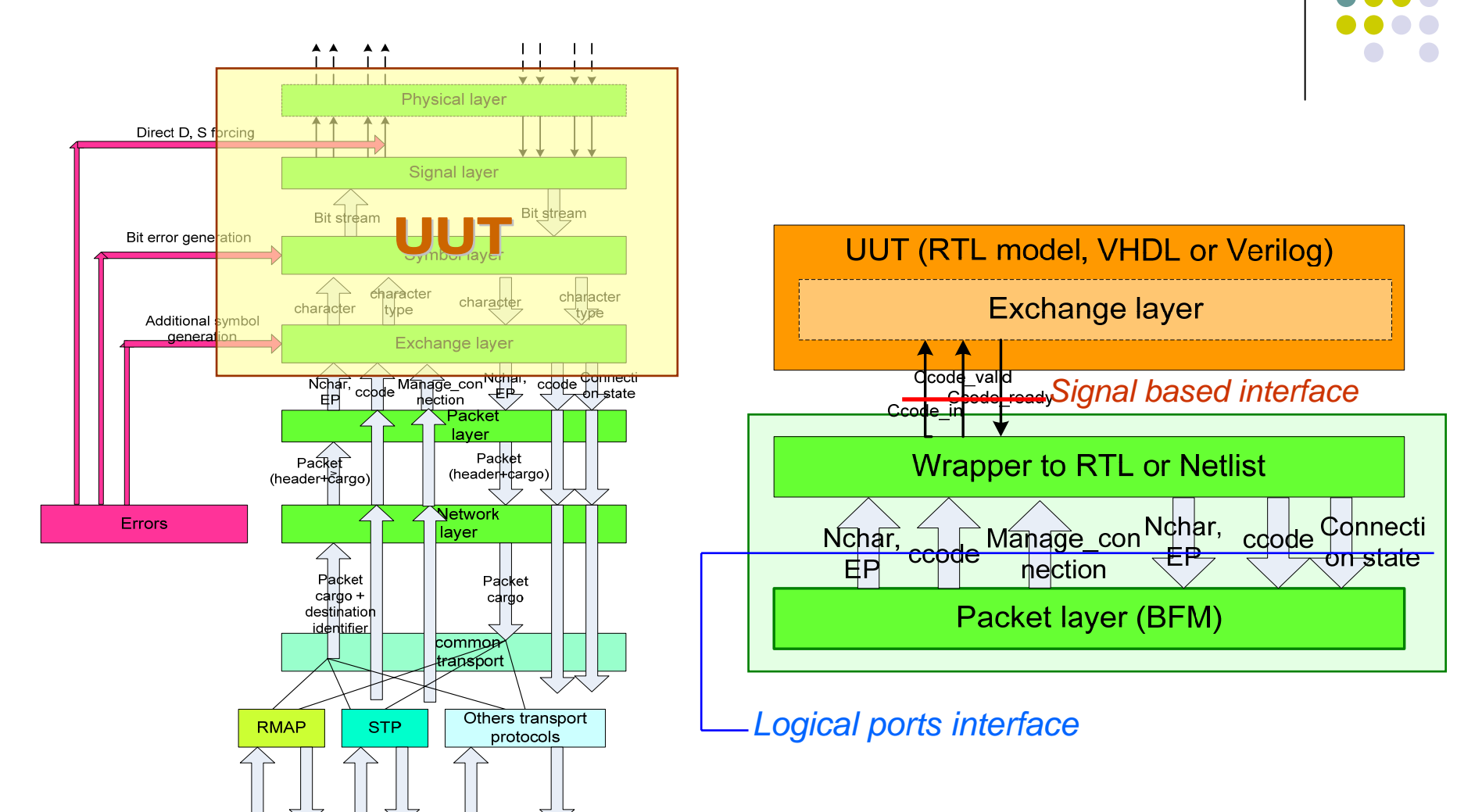

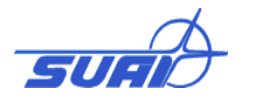

# **Testing with the BFM**

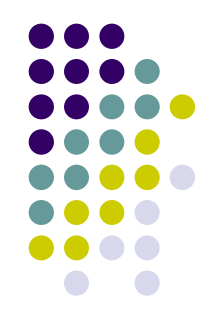

- IP-block (or chip) designer includes BFM modules in his testing environment , with the ready-made component models, test sequences and prescribed testing procedures
- Complement the standard test set by specific for particular UUT settings
- $\bullet$  Runs the testing environment with his design for a sequence of standardized TVC procedures

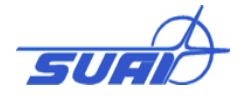

#### **BFM Integration with a user application**

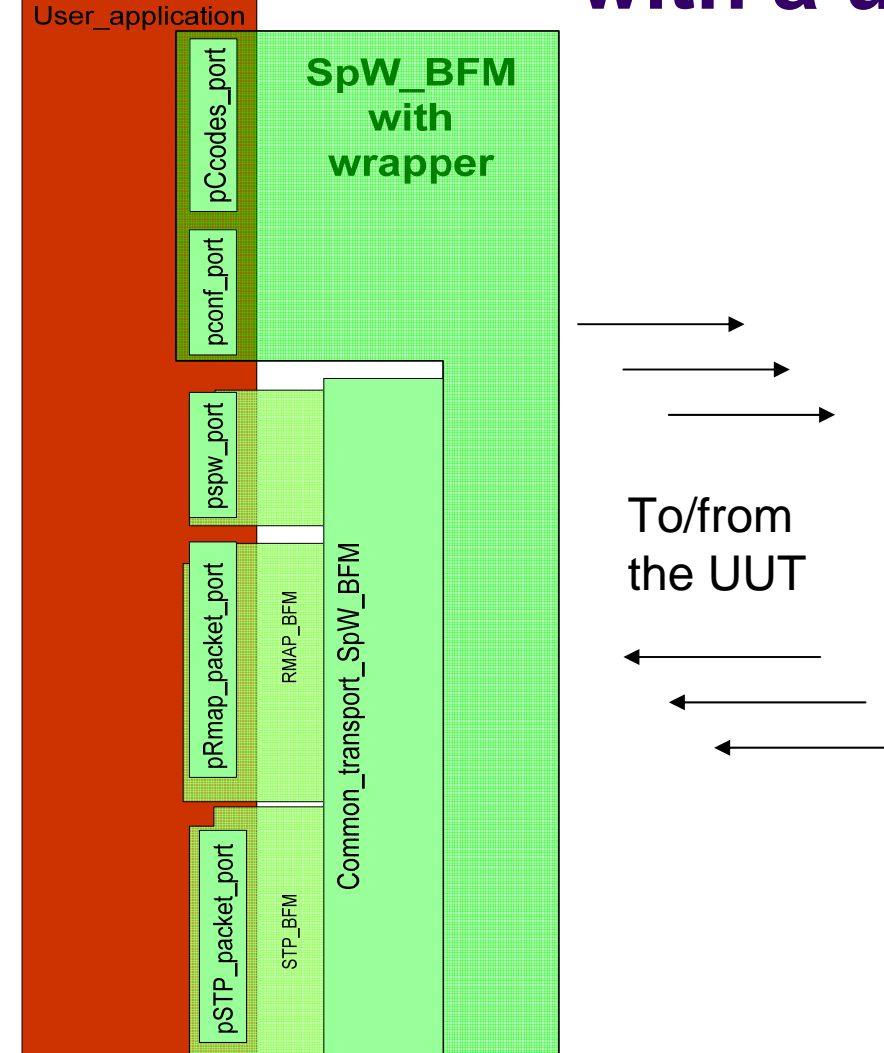

- O An application integrates BFM layer classes and methods with which the testing application needs to work (Transport layer at the figure)
- O The application can test sequences, send them through BFM to a UUT, receive reactions and analyse them

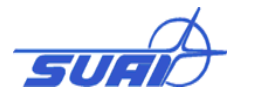

#### **Open problems in TVC**

To be provided with the SpaceWire standard :

- $\bullet$  Methodology for Test and Verification (informative)
- $\bullet$  Methodology for Certification <u>(normative)</u>
- $\bullet$ Test sets that support the methodology
- $\bullet$  Instruments for Test, Verification and Certification
	- $\bullet$ support in development,
	- $\bullet$ an open recommended list of instruments

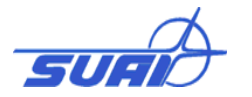

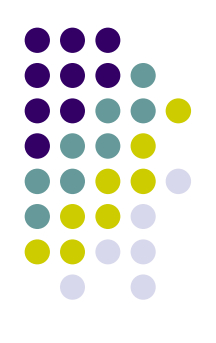

*Thank you !*

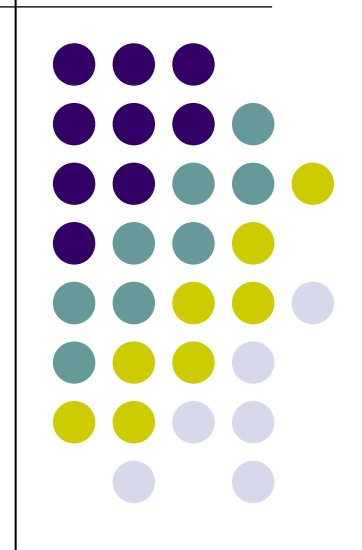